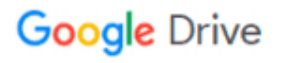

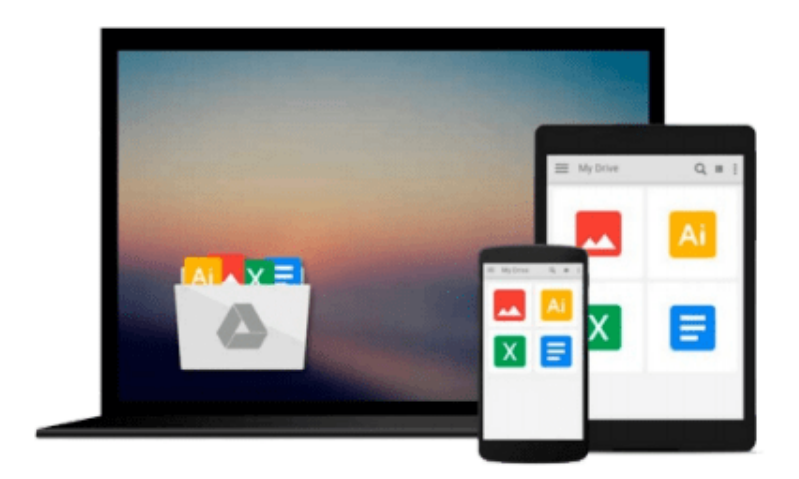

 $\equiv$ 

# **Upgrading to Windows 7 For Dummies**

*Andy Rathbone*

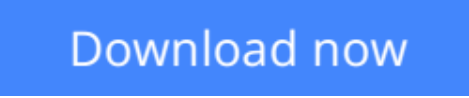

[Click here](http://linebook.us/go/read.php?id=B002M0HH52) if your download doesn"t start automatically

## **Upgrading to Windows 7 For Dummies**

Andy Rathbone

#### **Upgrading to Windows 7 For Dummies** Andy Rathbone

*Upgrading to Windows 7 For Dummies* collects the essential information an experienced Windows user needs to know to make the jump to Windows 7. The e-book concentrates on the tasks of upgrading, navigating the new interface, and exploring new features. Chapters cover:

**What Is Windows 7 -** covers the tools and updates that define the OS

**Upgrading to Windows 7 -** includes info on upgrading from Vista and XP

**Moving from an Old Computer to a New Windows 7 PC -** offers step-by-step instructions on getting all your old files from one machine to another

**The Desktop, Start Menu, Gadgets, and Other Windows 7 Mysteries -** a tour of the Windows 7 interface and key tools a user finds there

**Basic Windows Mechanics -** tips on Windows operation, including creating shortcuts and sorting through application screens

**Flipping Through Files, Folders, Floppies, and CDs -** working with files already on your CD and getting info from other files

**Ten or So Things You'll Hate About Windows 7 (and How to Fix Them) -** tricks for taking care of the most common Windows annoyances

**L** [Download](http://linebook.us/go/read.php?id=B002M0HH52) [Upgrading to Windows 7 For Dummies ...pdf](http://linebook.us/go/read.php?id=B002M0HH52)

**E** [Read Online](http://linebook.us/go/read.php?id=B002M0HH52) [Upgrading to Windows 7 For Dummies ...pdf](http://linebook.us/go/read.php?id=B002M0HH52)

#### **From reader reviews:**

#### **Luis Ray:**

Why don't make it to be your habit? Right now, try to ready your time to do the important work, like looking for your favorite book and reading a publication. Beside you can solve your condition; you can add your knowledge by the reserve entitled Upgrading to Windows 7 For Dummies. Try to the actual book Upgrading to Windows 7 For Dummies as your close friend. It means that it can to get your friend when you really feel alone and beside associated with course make you smarter than ever before. Yeah, it is very fortuned to suit your needs. The book makes you more confidence because you can know almost everything by the book. So , let me make new experience and knowledge with this book.

#### **Erin Mohammad:**

In this 21st one hundred year, people become competitive in each way. By being competitive right now, people have do something to make these people survives, being in the middle of the crowded place and notice by surrounding. One thing that often many people have underestimated it for a while is reading. Yeah, by reading a guide your ability to survive raise then having chance to endure than other is high. In your case who want to start reading the book, we give you this particular Upgrading to Windows 7 For Dummies book as beginner and daily reading publication. Why, because this book is greater than just a book.

#### **Gloria Taylor:**

The guide with title Upgrading to Windows 7 For Dummies has a lot of information that you can understand it. You can get a lot of profit after read this book. That book exist new knowledge the information that exist in this publication represented the condition of the world currently. That is important to yo7u to understand how the improvement of the world. That book will bring you within new era of the syndication. You can read the e-book on your own smart phone, so you can read that anywhere you want.

#### **Ann Ginsberg:**

Beside this particular Upgrading to Windows 7 For Dummies in your phone, it may give you a way to get nearer to the new knowledge or details. The information and the knowledge you can got here is fresh through the oven so don't become worry if you feel like an previous people live in narrow town. It is good thing to have Upgrading to Windows 7 For Dummies because this book offers to you personally readable information. Do you at times have book but you would not get what it's interesting features of. Oh come on, that will not end up to happen if you have this with your hand. The Enjoyable set up here cannot be questionable, like treasuring beautiful island. Techniques you still want to miss that? Find this book and also read it from right now!

**Download and Read Online Upgrading to Windows 7 For Dummies Andy Rathbone #WUZB6GY9TVJ**

### **Read Upgrading to Windows 7 For Dummies by Andy Rathbone for online ebook**

Upgrading to Windows 7 For Dummies by Andy Rathbone Free PDF d0wnl0ad, audio books, books to read, good books to read, cheap books, good books, online books, books online, book reviews epub, read books online, books to read online, online library, greatbooks to read, PDF best books to read, top books to read Upgrading to Windows 7 For Dummies by Andy Rathbone books to read online.

### **Online Upgrading to Windows 7 For Dummies by Andy Rathbone ebook PDF download**

**Upgrading to Windows 7 For Dummies by Andy Rathbone Doc**

**Upgrading to Windows 7 For Dummies by Andy Rathbone Mobipocket**

**Upgrading to Windows 7 For Dummies by Andy Rathbone EPub**